# INFOConnect UTS Keystroke Quick Reference

**Conventions:** When you see a keystroke connected by a plus sign, as in CTRL+m, press and hold down the first key (CTRL), and then press the second key (c).

#### **Communication Functions**

| Function                           | Keystroke                            |
|------------------------------------|--------------------------------------|
| Control Page toggle                | CTRL+F1                              |
| Cursor to end of page and transmit | Numpad - (minus sign) (Num Lock off) |
| Message wait                       | CTRL+m                               |
| SOE                                | Numpad 5 (Num Lock off)              |
| System Mode                        | ALT+SHIFT+y                          |
| Transmit                           | Numpad + (plus sign) (Num Lock off)  |
| Unlock keyboard                    | Esc                                  |
| Workstation Mode                   | ALT+SHIFT+W                          |

#### **Cursor Movement Functions**

| Function                        | Keystroke                               |  |  |  |
|---------------------------------|-----------------------------------------|--|--|--|
| Carriage return                 | Enter                                   |  |  |  |
| Cursor down                     | Down Arrow                              |  |  |  |
| Cursor home                     | CTRL+Home                               |  |  |  |
| Cursor left                     | LEFT ARROW                              |  |  |  |
| Cursor right                    | RIGHT ARROW                             |  |  |  |
| Cursor to end of field (32-bit) | SHIFT+END (on Numpad with Num Lock off) |  |  |  |
| Cursor to end of line           | END (on Numpad with Num Lock off)       |  |  |  |
| Cursor to start of field        | SHIFT+Home                              |  |  |  |
| Cursor to start of line         | CTRL+LEFT ARROW                         |  |  |  |
| Cursor up                       | UP ARROW                                |  |  |  |
| Set tab                         | CTRL+5 (on Numpad with Num Lock off)    |  |  |  |
| Tab backward                    | SHIFT+TAB                               |  |  |  |
| Tab forward                     | Тав                                     |  |  |  |

## **Editing Functions**

| Function                | Keystroke        |  |  |
|-------------------------|------------------|--|--|
| Backspace               | Backspace        |  |  |
| Clear page, cursor home | ALT+h            |  |  |
| Clear to end of field   | CTRL+END         |  |  |
| Clear to end of line    | CTRL+DELETE      |  |  |
| Clear to end of page    | CTRL+RIGHT ARROW |  |  |
| Delete from line        | DELETE           |  |  |
| Delete from page        | SHIFT+DELETE     |  |  |
| Delete line             | CTRL+d           |  |  |
| Duplicate line          | CTRL+DOWN ARROW  |  |  |
| Insert in line          | CTRL+SHIFT+Space |  |  |
| Insert in page          | SHIFT+INSERT     |  |  |
| Insert line             | CTRL+PgDn        |  |  |
| Insert mode             | INSERT           |  |  |

#### **FCC Functions**

| Function                | Keystroke   |  |
|-------------------------|-------------|--|
| FCC clear               | ALT+k       |  |
| FCC enable              | ALT+b       |  |
| FCC generate            | CTRL+g      |  |
| FCC generate dialog box | ALT+SHIFT+g |  |
| FCC locate              | CTRL+0      |  |

## **Emphasis Functions**

| Function                | Keystroke    |  |
|-------------------------|--------------|--|
| Column separator, left  | CTRL+j       |  |
| Column separator, right | CTRL+h       |  |
| Strike through          | CTRL+SHIFT+I |  |
| Underscore              | CTRL+k       |  |

#### **Screen Control Functions**

| Function      | Keystroke |  |
|---------------|-----------|--|
| Next page     | PgDn      |  |
| Previous page | PgUp      |  |

# **Printing Functions**

| Function  | Keystroke |  |
|-----------|-----------|--|
| Form feed | CTRL+f    |  |
| Line feed | CTRL+I    |  |

## **UTS Programmable Function Keys**

| UTS Function Key | PEP Keystroke | UTS Function Key | PEP Keystroke |
|------------------|---------------|------------------|---------------|
| F1               | CTRL+1        | F12              | ALT+2         |
| F2               | CTRL+2        | F13              | ALT+3         |
| F3               | CTRL+3        | F14              | ALT+4         |
| F4               | CTRL+4        | F15              | ALT+5         |
| F5               | CTRL+5        | F16              | ALT+6         |
| F6               | CTRL+6        | F17              | ALT+7         |
| F7               | CTRL+7        | F18              | ALT+8         |
| F8               | CTRL+8        | F19              | ALT+9         |
| F9               | CTRL+9        | F20              | ALT+Ø         |
| F10              | CTRL+Ø        | F21              | ALT+SHIFT+1   |
| F11              | ALT+1         | F22              | ALT+SHIFT+2   |

© 2001-2011 Attachmate Corporation. All rights reserved. Printed in the United States of America. PEP is a trademark of Attachmate Corporation. INFOConnect is a trademark of Unisys Corporation.

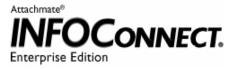